## **GateMate**

Cologne Chip [GateMate FPGA](https://www.colognechip.com/programmable-logic/gatemate/) FPGA

## [Technology Brief of GateMate FPGA Technology](https://colognechip.com/docs/CologneChip-GateMate-Productbrief-latest.pdf)

pre-build

 sudo apt install iverilog gtkwave sudo apt install libhidapi-hidraw0

P&R

cd cc-tool chain-linux/workspace/blink

make synth\_vlog

Verilog synth vlog .../config.mk

 \$(YOSYS) -qql log/synth.log -p 'read -sv \$^; synth\_gatemate -top \$(TOP) ¥ -nomx8 -vlog net/\$(TOP)\_synth.v'

TOP blink

../../bin/yosys/yosys -qql log/synth.log -p 'read -sv src/blink.v; \ synth\_gatemate -top blink -nomx8 -vlog net/blink\_synth.v'

net/blink\_synth.v

nake synth\_vhdl

VHDL src/blink.vhd

../../bin/yosys/yosys -ql log/synth.log \ -p 'ghdl --warn-no-binding -C --ieee=synopsys  $src/b$ link. vhd -e blink;  $\setminus$ synth\_gatemate -top blink -nomx8 -vlog net/blink\_synth.v'

net/blink\_synth.v

Verilog net/blink\_synth.v VHDL

wire wire the state  $\frac{d}{dt}$ 

net/blink\_synth.v

make synth\_sim

iverilog

P&R

make impl

../../bin/p\_r/p\_r -i net/blink\_synth.v -o blink -ccf src/blink.ccf > log/impl.log

./blink\_00.cfg.bit

FPGA

make jtag

... Ubuntu 20.04.6

 ../../bin/openFPGALoader/openFPGALoader -b gatemate\_evb\_jtag blink\_00.cfg ../../bin/openFPGALoader/openFPGALoader: /lib/x86 \_64 -linux-gnu/libstdc++.so.6 : version `GLIBCXX\_3.4.29' not found (required by ../../bin/openFPGALoader/openFPGALoader) ../../bin/openFPGALoader/openFPGALoader: /lib/x86\_64-linux-gnu/libc.so.6: version `GLIBC\_2.32' not found (required by ../../bin/openFPGALoader/openFPGALoader) ../../bin/openFPGALoader/openFPGALoader: /lib/x86\_64-linux-gnu/libc.so.6: version `GLIBC\_2.33' not found (required by ../../bin/openFPGALoader/openFPGALoader) ../../bin/openFPGALoader/openFPGALoader: /lib/x86\_64-linux-gnu/libc.so.6: version `GLIBC\_2.34' not found (required by ../../bin/openFPGALoader/openFPGALoader) make: \*\*\* [../config.mk:39: jtag] Error 1

OpenFPGALoader

## OpenFPGALoader

sudo apt install libftdi1-2 libftdi1-dev libhidapi-hidraw0 libhidapi-dev \<br>libudev-dev zlib1g-dev cmake pkg-config make g++ libudev-dev zlib1g-dev cmake pkg-config make g++ pushd /tmp git clone https://github.com/trabucayre/openFPGALoader.git cd openFPGALoader mkdir build cd build cmake .. make -j sudo make install popd ../config.mk OFL /usr/local/bin/OpenFPGALoader make jtag

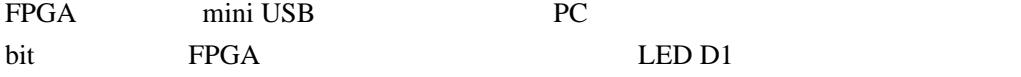

 $LED$ 

src/blink.v

output wire led

output wire [7:0] led

assign  $1$  ed = counter  $[26]$ ;

assign led = counter[26:19];

 $LED$  src/blink.ccf

Pin\_out "led" Loc = "IO\_EB\_B1"; # LED D1

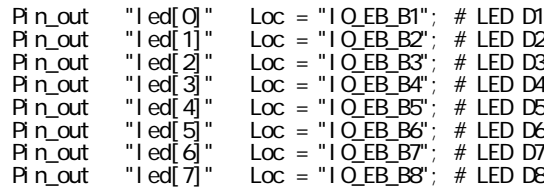

P&R FPGA

make synth\_vlog make impl make jtag

 $D8$   $D1$ CCF [GateMateTM FPGA Evaluation Board](https://www.colognechip.com/programmable-logic/gatemate-evaluation-board/) Evaluation Board Master CCF

constraints file

ccf to the contract set of the set of the set of the set of the set of the set of the set of the set of the set of the set of the set of the set of the set of the set of the set of the set of the set of the set of the set